## RAJA MANSINGH TOMAR MUSIC & ARTS UNIVERSITY

### **Gwalior, Madhya Pradesh**

# Certificate Photography

Scheme / Practical / Syllabus

## 2023 - 2024

#### **Certificate One Year (PHOTOGRAPHY) - SCHEME**

| Paper                               | Time<br>(In Hours) | Size             | Ext. Marks |       | Total |
|-------------------------------------|--------------------|------------------|------------|-------|-------|
|                                     |                    |                  | Max.       | Min.  |       |
|                                     |                    |                  | Marks      | Marks |       |
| THEORY (SUBJECT)                    |                    |                  |            |       |       |
| 1. PHOTOGRAPHIC<br>OPTICS & METHODS | 03                 | कला <i>विश्व</i> | 100        | 33    | 100   |
| PRACTICAL                           |                    |                  | 9          |       |       |
| 1.LIGHTING<br>&PHOTOGRAPHY          | 12                 | B                | 100        | 33    | 100   |
| 2. PHOTOSHOP                        | 12                 | 55               | 100        | 33    | 100   |
| TOTAL 📃                             | नादबह              | । शब्दबह्य       |            | 0     | 300   |
| The second                          | रूपबह्य            | उपास्महे         |            | A l   |       |

#### Certificate One Year (PHOTOGRAPHY) - PRACTICAL

#### 1. Lighting & Photography

- 1. Study of different types of camera.
- 2. Working with different camera in hand, film loading, unloading, winding, large format cameras, rising, falling and cross movement and swing back.
- 3. Study of apertures: f- number and their effects, opening and closing.
- 4. Study of shutter, focal plane and between the lens shutters, different shutter speed, controlling shutter speed and movements.
- 5. Effects of aperture on depth of fields.
- 6. Effects on the image due to use of normal, wide angle, telephoto and zoom lenses.

Dr. S. K. Mathew H.O.D Applied Arts & Animation Raja Mansingh Tomar Music & Arts University, Gwalior M.P.

Dr. Addlin Abraham , H.O.D Fine Arts, SGTB khalsa College Nagpur road , Jabalpur. M.P.

Sonali

Dr. Sonali Jain Principal Rahini College of Art And Design, Mhow, M.P.

- 7. Use of extension wires, self- timer and shutter release.
- 8. Use of tripod stand, study of panning tilt head.
- 9. Use of exposure meter and determination of correct exposure.
- 10. Use of colour filters: its effects on photograph, preparation of lighting and objects.
- 11. Making enlargements employing en enlarger. Techniques of enlargement, use of dodging, burning, flashing, vignetting etc. making cartoons.
- 12. Determination of exposure, its relationship with shutter speed, aperture number and film speed.
- 13. Use of natural light, tungsten light, fluorescent light, single and multiple electronic flash, reflectors, exposure meters, studio flash and accessories and guide number.
- 14. Practice on different types of composition using various lighting techniques and use of lenses. Taking photographs outdoor and indoor.
- 15. Image show and tell presentation of photographers who primarily work in portraiture, discussion of portrait genres and lighting techniques (studio, natural) review aperture, shutter speed ISO, practice editing and cropping. preparing full and <sup>3</sup>/<sub>4</sub> portraits under different lighting conditions e.g. use of one lamp , two lamp and high front and low front lighting (ghost lighting), its effects.
- 16. Experiment with night photography and low light shooting. Shoot outside during class time in groups.
- 17. Dynamic landscape photography both day and night.
- 18. Creation of illusions, view cameras, wild life, fashion photography, photojournalism.
- 19. Photography as Contemporary Art Discussion about conceptual practices. Shoot 4-8 images that are conceptually driven, based on your own interests or inspired by the lecture.

#### Suggested Readings

- 1. Understanding Exposure, Fourth Edition paperback by BRYAN PETERSON.
- 2. Digital photography complete course hardcover by DK
- 3. Tony Northup's DSLR Book: How to create stunning digital photography kindle edition by tony northrup
- 4. Light science and magic: an introduction to photographic lighting by fil hunter, Steven biver, Paul Fuqua
- 5. Understanding colour in photography by Bryan Peterson.

Dr. S. K. Mathew H.O.D Applied Arts & Animation Raja Mansingh Tomar Music & Arts University, Gwalior M.P.

Dr. Addlin Abraham , H.O.D Fine Arts, SGTB khalsa College Nagpur road , Jabalpur. M.P.

Sonali

Dr. Sonali Jain Principal Rahini College of Art And Design, Mhow, M.P.

#### 2. Photoshop

- 1. Basic interface of Photoshop Basic tools and Functions
- 2. The essentials of camera raw how to open different types of image in camera raw, applying a camera profile, using cameras raw like it's filter, setting the white balance, seeing a before/ after in cameras raw, letting camera raw auto correct your photos, my editing your images cheat sheet, setting your white point and black point, adjusting the overall brightness, adding contrast, dealing with highlight problems (clipping), opening up the shadows ( like "fill Light" on a slider) double processing to create the uncapturable, editing multiple photos at once, sharpening in camera raw, automatically fixing lens problems, fixing chromatic aberrations edge vignetting : how to fix it and how to add it for effect , adjusting or changing ranges of colour , removing spots, blemishes and other distracting stuff, finding spots and specks the easy way, removing haze or fog, reducing noise , cropping and straightening . The advantages of adobe's DNG format for RAW photos, choosing how your RAW images will appear in Photoshop calibrating for your particular cameras.
- 3. Correcting lens problems- automatically fixing lens problems, using upright to automatically fix lens problems, guided upright: when camera raw needs you to help a Bit, fixing chromatic aberrations (that colors edge fringe), fixing edge vignetting.
- 4. Special effects adding vignetting effects, adding custom vignettes and spotlights, stitching panoramas right in camera raw, double processing to create the uncapturable, applying selective colour in camera raw, wet streets and cobblestones, converting to black and white , split toning, duotones made crazy easy, creating your own one click presents in camera raw.
- 5. Cropping photo- basic cropping for photos, cropping to a specific size, creating your own custom crop tools, custom sizes for photographers, resizing photos, automated saving and resizing, resizing for poster- sized prints, straightening crooked photos, making your photos smaller (Downsizing), resizing just parts of your image using "Content –Aware" scaling.
- 6. Layers of light- working with layers, selecting square, rectangular, or round areas, saving your selections,
- 7. Softening those harsh edges, easier selections with the quick selection tool.

Dr. S. K. Mathew H.O.D Applied Arts & Animation Raja Mansingh Tomar Music & Arts University, Gwalior M.P.

Dr. Addlin Abraham , H.O.D Fine Arts, SGTB khalsa College Nagpur road , Jabalpur. M.P.

Sonali

Dr. Sonali Jain Principal Rahini College of Art And Design, Mhow, M.P.

- 8. HDR- creating 16 bit HDR images in camera raw, creating the tone- mapped HDR look, creating a blended HDR to get the best of both worlds, getting the HDR look on a single image, how to get rid of "ghosting" problems, high pass sharpening for HDR images, HDR finishing techniques (vignrtting, sharpening and soft glow)
- 9. Sharpening techniques sharpening essentials, smart sharpen, high pass sharpening, and output sharpening in camera raw, saving blurry pictures using the shake reduction filter.

#### Suggested Reading

The Adobe Photoshop CC Book for Digital Photographers by Scott Kelby.

- Work done in the class during the college / University hours shall be accepted for submission.
- Student shall have to submit one sessionals of each subject to the university / college.

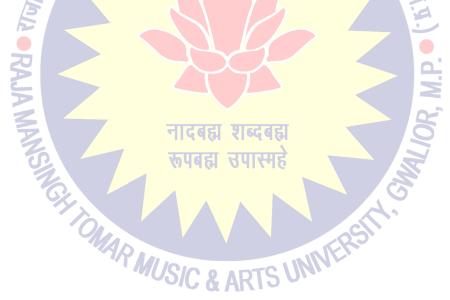

Dr. S. K. Mathew H.O.D Applied Arts & Animation Raja Mansingh Tomar Music & Arts University, Gwalior M.P.

Dr. Addlin Abraham , H.O.D Fine Arts, SGTB khalsa College Nagpur road , Jabalpur. M.P.

Sonali

Dr. Sonali Jain Principal Rahini College of Art And Design, Mhow, M.P.

## Certificate One Year (PHOTOGRAPHY) – THEORY – PHOTOGRAPHIC OPTICS & METHODS

#### UNIT – I

A Brief history of B/W photography: early experiments and later developments.

Reflection and refraction of light, dispersion of light through a glass prism, lenses, different kinds of image formation, principle focus and focal length, size of the image, speed and power of the lens, depth of field, angle of view and perspective.

Defects of image formed by lens; chromatic and spherical aberration, curvature, of field, distortion and astigmatism, methods of reducing the above defects. Aperture of diaphragm, its function, flotation, different kinds of aperture and their construction, dependence of depth of field and focus on distance and f number.

#### UNIT – II

Types of camera lenses: single (meniscus), achromatic, symmetrical and unsymmetrical lenses, telephoto, zoom, macro, supplementary and fish-eye lenses.

Photographic camera types: pin- hole box, folding, large and medium format cameras, single lens reflex (SLR)candy twin lens reflex (TLR), miniature, subminiature and instant camera, choice of camera and sizes rising falling, cross movements and swing back devices.

Principal parts of photographic cameras: (a) lens (b) aperture (c) shutter, various types and their functions, focal plane shutter and in- between the lens shutter synchronization, self – timer (d) view – finders and focusing systems: Direct vision and ground glass view finders, frame view finder, plane mirror and penta- prism view finder, Fresnel prism focusing, split image focusing, range finders and range range finder focusing, mechanism focusing distance scale. (e) Film chamber: film transport mechanism, manual and auto winding, film speed setting device.

Dr. S. K. Mathew H.O.D Applied Arts & Animation Raja Mansingh Tomar Music & Arts University, Gwalior M.P.

Dr. Addlin Abraham , H.O.D Fine Arts, SGTB khalsa College Nagpur road , Jabalpur. M.P.

5 mar

Dr. Sonali Jain Principal Rahini College of Art And Design, Mhow, M.P.

#### UNIT – III

Exposure counter, self- timer, tripod stand, panning tilt head, lens hood, cable release, extension tubes and bellows, tale converter and changing bag.

Enlarger: Different types, construction, working.

Exposure; correct exposure and its determination, exposure meters- types and function, exposure table.

Colour filters: different kind, red, yellow, green, natural, density, half filters, filter factor, color correction filter.

Photographic Light Sources: Natural source, the sun, nature and intensity of the sunlight at different times of the day, different weather conditions.

Artificial light source- nature ,intensity of different types of light sources used in photography namely; (i) Photo flood lamp, (ii) Spot light, (iii) Halogen lamp, Barn doors and snoot, lighting stands.

Flash unit: Bulb Flash and Electronic flash, main components, electronic flash units, studio flash, slave unit, multiple flashes, computer flash, X – contact, exposure table.

#### $\mathbf{UNIT} - \mathbf{IV}$

Perspective and composition, rules of composition.

Photographic dark room, layout and equipments.

Photo sensitive material: Photographic emulsions, structure of B/W film, types of emulsion and their constituents, grain size and its effects on the image, speed of the film, ASA, DIN and ISO etc., Latitude and resolution, types of negative films, photographic papers, Bromide and Chloride papers, different grade and weights, contrast, surfaces and their use, spectral sensitivity of film and papers.

Film (B/W) and paper processing: developers – Constituents of developers and their functions, kind of developers for specific purposes, e.g. universal developers, fine grain developer, contrast developer and their formula, effect of temperature and time on development. Stop bath and its function. Fixer: constituents and function, effects of temperature. Hardener and its function. Mechanism of washing, methods of illumination hypo and testing its presence, drying dish and tank developments. Processing of reversal B/W films, method employed, monobath processing.

Dr. S. K. Mathew H.O.D Applied Arts & Animation Raja Mansingh Tomar Music & Arts University, Gwalior M.P.

Dr. Addlin Abraham , H.O.D Fine Arts, SGTB khalsa College Nagpur road , Jabalpur. M.P.

Sonali

Dr. Sonali Jain Principal Rahini College of Art And Design, Mhow, M.P.

Printing: Contact printing, projection printing using an enlarger, enlargement on Bromide paper, selection of papers, technique of enlargement – Burning, dodging, vignetting, flashing, diffusion or soft focus, distortion creation and correction, making cartoon and multiple photographs on the same paper, making giant enlargements, glazing and drying.

#### UNIT - V

Trick Photography: methods, effects box, and photomontage, wire screen- star effects, use of Diffraction grating, texture effect, photolith, and Bas-relief, polarization and photo grams.

Defects of negatives and prints: Causes of thin and dense negative, flat or hard prints, various stains and spots etc. and their removal or prevention.

After treatments of negatives and prints: Intensification, reducing, toning and coloring, constituents and methods employed in each case, retouching and finishing methods, fill in, mounting and framing of films.

Portrait photography: what is portrait, principle of portrait lighting, use of one, two and three photo flood lamps, use of spot light, use of barn doors and snoot, main light and fill light, bounce and reflected light, umbrella lighting, photography of full and <sup>3</sup>/<sub>4</sub> portraits, arrangements of models, backlighting, control lighting for tones and textures, multiple lighting, profile and silhouette photograph, lighting interior, low and high key lighting.

Still life, table top photography, methods and enlargements employed. Photography in available light: meaning and methods, problems exposure, movements, depth of field, selection of film compensating exposure, special techniques of developments.

Photomicrography: photography using a microscope, essential equipments and methods, use of polarize light.

Colour photography : Basic principle , idea of colour, primary and secondary colors, colour and colour temperature, additive and subtractive colour synthesis, colour films, negative and reversal structure, color film types, processing of colour negative and reversal films, colour developer its constituents, colour printing dark room and essential equipments , colour printing , constituents of colour enlarger, method of colour printing on colour papers using colour negatives , steps in obtaining colour prints. Copying equipments, suitable camera and light arrangements, preparation of negative and duplicate transparencies.

Dr. S. K. Mathew H.O.D Applied Arts & Animation Raja Mansingh Tomar Music & Arts University, Gwalior M.P.

Dr. Addlin Abraham , H.O.D Fine Arts, SGTB khalsa College Nagpur road , Jabalpur. M.P.

Sonali

Dr. Sonali Jain Principal Rahini College of Art And Design, Mhow, M.P.

Cinematography: history, basic principle and technique, constructional details of a movie camera, time laps photography, processing technique and equipments, editing, tilting and presentation.

Sound recording: sound recording on line film, techniques and methods employed.

Video Photography: Basic principle of a video camera, various line camera, difference and similarities.

#### Suggested Readings

- 1. A History of Photography: From 1839 to the Present by Steven Heller
- 2. Photography: the Definitive Visual History by Tom Ang
- 3. Camera: A history of photography from Daguerreotype to Dirital by Todd Gustavson, George Eastman House.
- 4. Understanding Exposure, fourth edition by BRYAN PETERSON
- 5. Digital Photography Complete Course Hardcover by DK
- 6. Tony Northup's DSLR Book: How to Create Stunning Digital Photography by Tony Northup.
- 7. Light Science & Magic: An Introduction to Photographic Lighting by Fil Hunter, Steven Biver, Paul Fuqua.

ONAR MUSIC & ARTS UNIVERSI

8. Understanding Color in Photography by Bryan Peterson.

Dr. S. K. Mathew H.O.D Applied Arts & Animation Raja Mansingh Tomar Music & Arts University, Gwalior M.P.

Dr. Addlin Abraham , H.O.D Fine Arts, SGTB khalsa College Nagpur road , Jabalpur. M.P.

Sonali

Dr. Sonali Jain Principal Rahini College of Art And Design, Mhow, M.P.